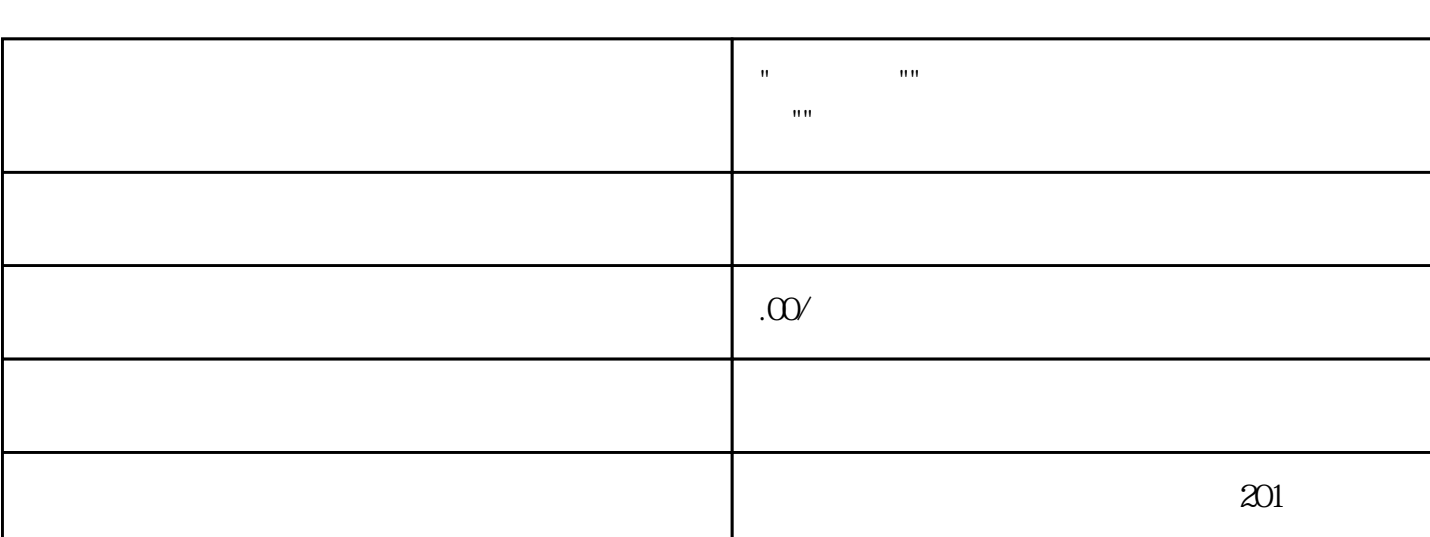

联系电话 19548635715

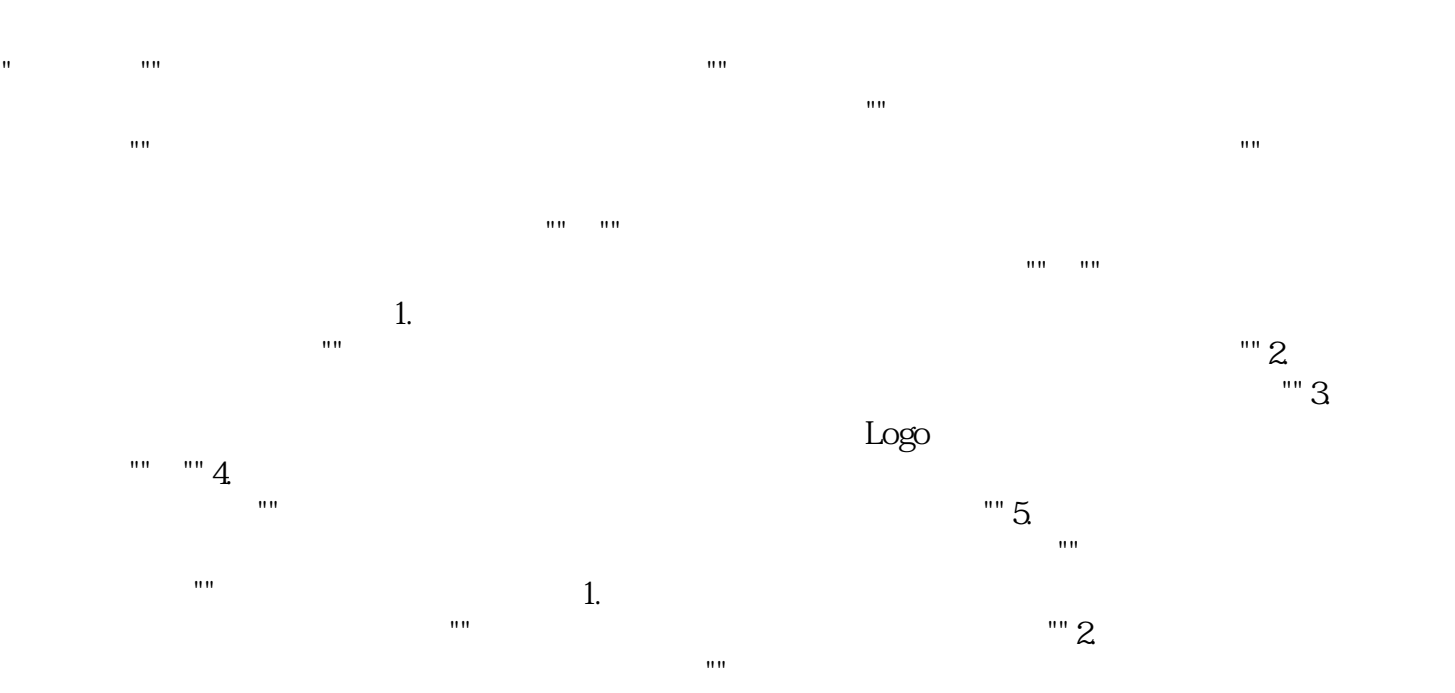

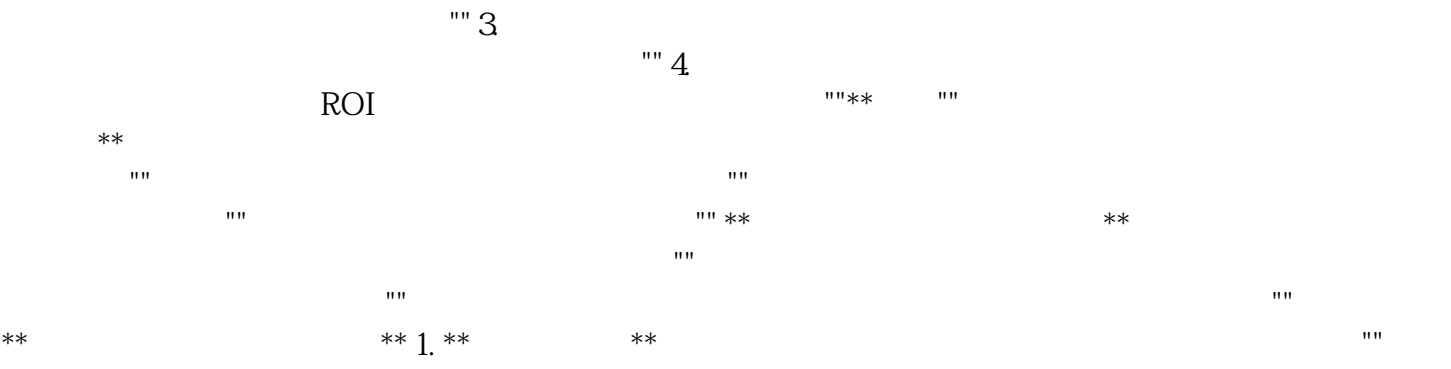

 $" " 2"$  $**$  "" 3. \*\*  $\cdots$  \*\* external the contract of the contract of the contract of the contract of the contract of the contract of the contract of the contract of the contract of the contract of the contract of the contract of the contract of the

 $\mathbb{R}^n$  \*\*

 $\mathbb{R}^n$  $**$  and  $**$  and  $**$ 

 $**$ 

 $\mathbf{m}$  $\mathbf{u}$ 楼吧!"

 $\frac{m}{\sqrt{m}}$ 

 $\mathbb{R}^m$